## **GONG - Funcionalidad #371**

## **Eliminar el submenu de Documentos y sustituir "Busqueda" por un icono**

2010-08-05 12:49 - Alvaro Irureta-Goyena

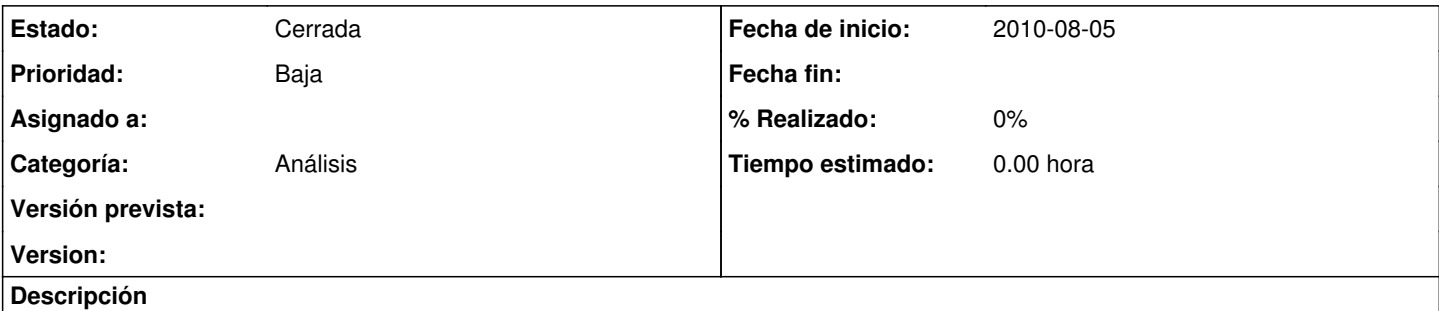

Eliminar el submenu de Proyectos/Proyecto/Documentos que tiene dos opciones: Listado y Busqueda. Añadir un icono de búsqueda en el listado general y mostrar el diálogo que muestra actualmente el submenú "Busqued" como una ventana modal sobre el propio listado.

## **Histórico**

## **#1 - 2010-11-23 15:28 - Jaime Ortiz**

*- Estado cambiado Nueva por Cerrada*